Vb net download file from web

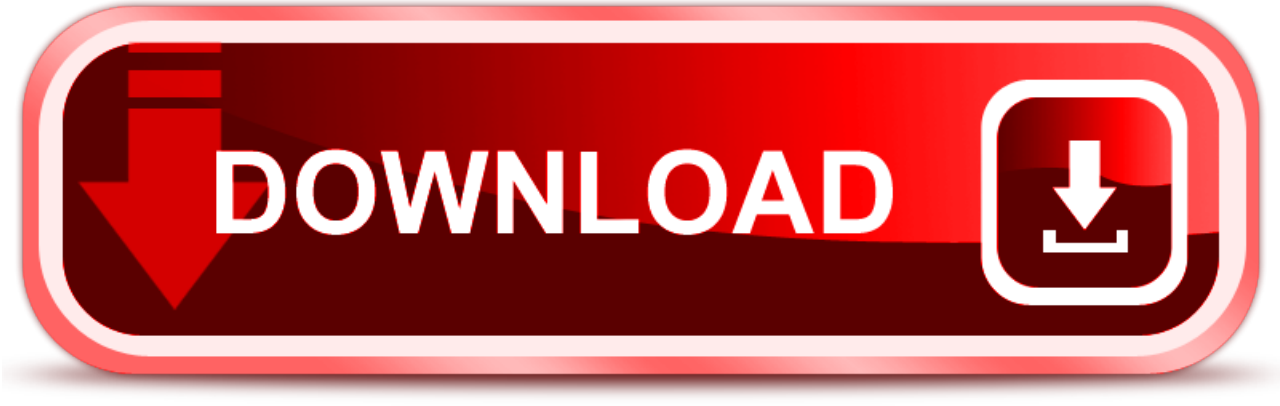

click here to [download](http://tepurino.nano-airbag.ru/liru?key=vb+net+download+file+from+web)